#### **Custom fields in timelog report**

2010-11-25 00:07 - Maciej Czub

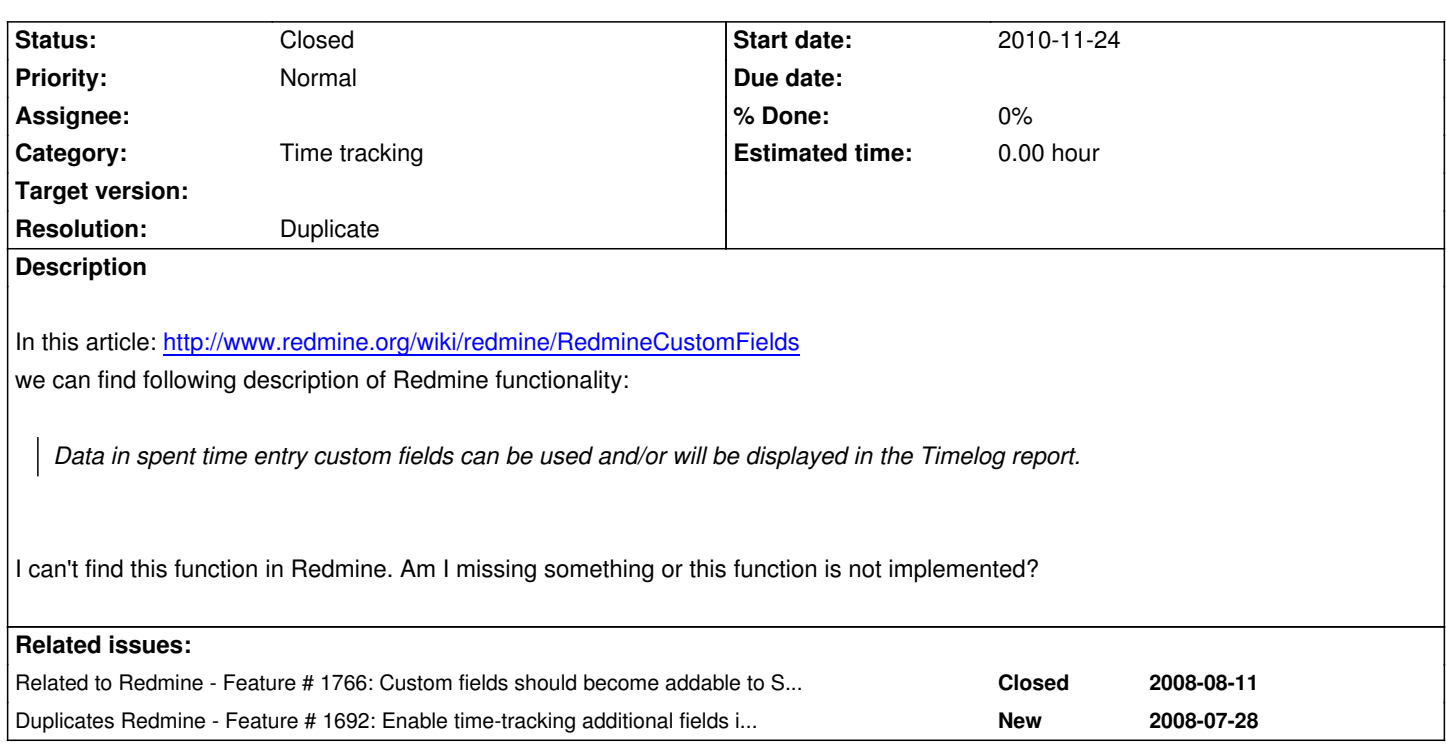

### **History**

# **#1 - 2010-11-25 11:57 - Felix Schäfer**

I think this has been added in trunk but hasn't made its way to stable yet, sorry.

### **#2 - 2010-11-25 12:09 - Maciej Czub**

I'm using trunk branch (1.0.3.devel.4425 at the moment) and I don't see it.

#### **#3 - 2010-11-26 18:43 - Mischa The Evil**

- *Status changed from New to Closed*
- *Resolution set to Duplicate*

Felix Schäfer wrote:

*I think this has been added in trunk but hasn't made its way to stable yet, sorry.*

Nope, this feature has been available since Redmine version#2. It was added in r1689, r1690 and r1691 for issue #772. Though, it has not been integrated completely; see below...

Maciej Czub wrote:

*I'm using trunk branch (1.0.3.devel.4425 at the moment) and I don't see it.*

Because Redmine has two time-entry reports, each having multiple output-formats (HTML, CSV and ATOM), we have to describe them separately and more explicit.

# **[[RedmineTimelogDetails]] (AKA Spent-time details)**

### **HTML**

**No**STCF data is displayed.

# **CSV**

**All**STCF data is exported.

# **ATOM**

**No**STCF data is exported.

# **[[RedmineTimelogReport]] (AKA Spent-time report)**

# **HTML**

**Some**STCF data is displayed. Only data on STCF's of the **type**boolean and list can be used to *filter* the report.

# **CSV**

**Some**STCF data is exported. Only data on STCF's of the **type**boolean and list is exported and this data is only *added* to the resulting CSV-file when the report is *filtered* using a filter containing data on STCF's of the **type**boolean and list.

# **ATOM**

ATOM output is currently *not available* for the Spent-time report.

Some references to the related (duplicated) issues:

- Issue #1692
- Issue #1766
- Forum-message message#2040

Maciej: Looking at your initial request you are looking to get the STCF data on the [[RedmineTimelogReport]] (AKA Spent-time report), which leads to the conclusion that this issue is a duplicate of #1692. Therefor I close this issue accordingly. Please reopen this issue elsewise...

### **#4 - 2010-11-26 19:40 - Maciej Czub**

Everything becomes clear. Thank You for your support.